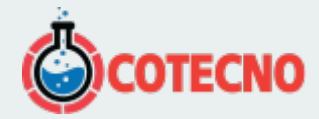

# **SENSOR DE NAVEGACIÓN GPS DE GRADO TÁCTICO, PAQUETE AEROESPACIAL 3DM-RQ1-45 GPS/INS**

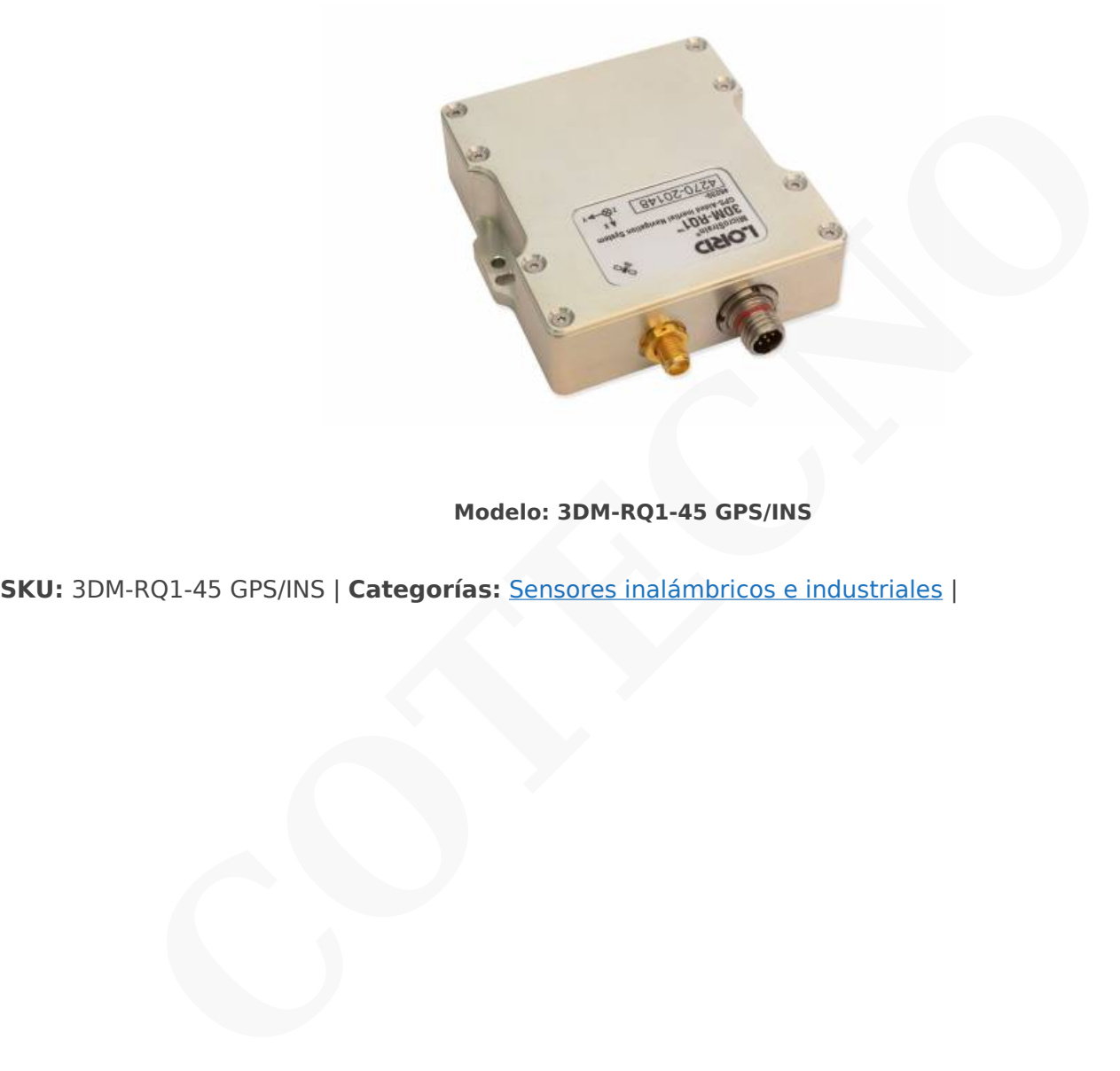

**Modelo: 3DM-RQ1-45 GPS/INS**

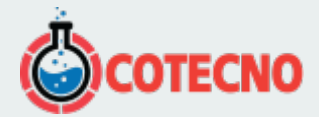

# **GALERÍA DE IMÁGENES**

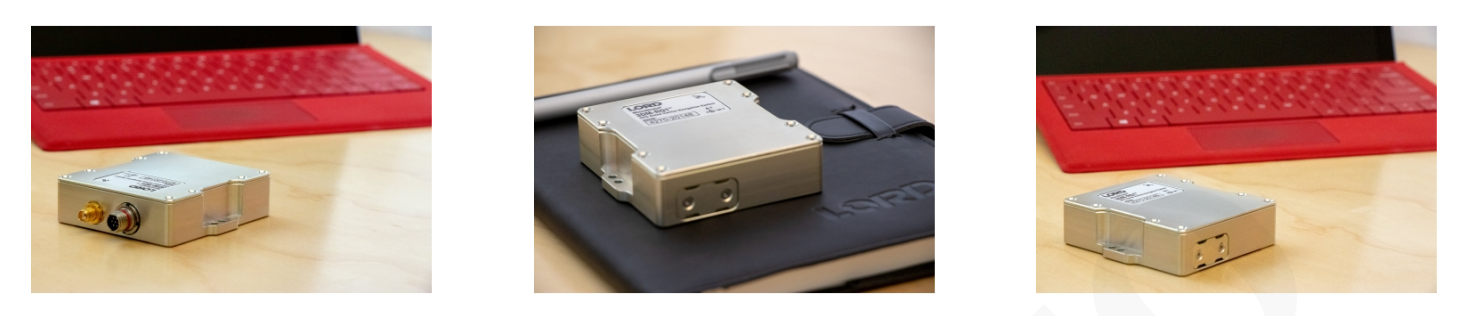

# **DESCRIPCIÓN DEL PRODUCTO**

# **3DM-RQ1-45 GPS/INSSENSOR DE NAVEGACIÓN GPS DE GRADO TÁCTICO, PAQUETE AEROESPACIAL**

#### \*\*Disponibilidad limitada\*\*

El 3DMRQ1-GPS/INS es una solución compacta, robusta, de navegación e IMU de grado táctico aeroespacial con GPS y magnetómetros integrados, alta inmunidad al ruido y un rendimiento excepcional. Aprovecha algunas de las últimas tecnologías de sensores MEM combinadas con la calibración de precisión de 4ª generación de Lord y la capacidad de compensación de temperatura y la combina con un filtro Kalman hecho a medida para ofrecer capacidades que rivalizan con unidades que cuestan muchas veces más. **CONDERNATION CONDERNATION**<br> **CONDERNATION CONDERNATION**<br> **CONDERNATION CONDERNATION**<br> **CONDERNATION**<br> **CONDERNATION**<br> **CONDERNATION**<br> **CONDERNATION**<br> **CONDERNATION**<br> **CONDERNATION**<br> **CONDERNATION**<br> **CONDERNATION**<br> **CONDER** 

### **ESPECIFICACIONES**

### **Sensor**

- Receptor GPS de 50 canales
- Acelerómetro de alto rendimiento
	- $\circ$  50 μg/ $\sqrt{Hz}$  (opción +-5g)
- Giroscopio súper estable
	- $\circ$  Polarización de ejecución de 5 dph (-40 a +85 $^{\circ}$ C)
	- $\circ$  No linealidad  $\pm$ 0.02% fs
	- ARW 0.2 °/√hr
- Repetibilidad de actitud 0.1°

### **Operación**

- Frecuencias de muestreo ajustables de hasta 500Hz
- Salidas IMU, GPS, EKF configurables de forma independiente
- El protocolo MIP compatible con reenvío optimiza el ancho de banda
- [Software SensorConnect](https://www.microstrain.com/software/sensorconnect) para configuración, control, visualización y registro

#### **Paquete**

- Alodine Aluminio
- Calificación ambiental DO-160G
- Características de alineación de precisión

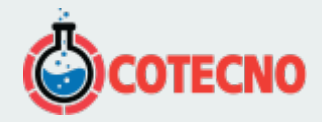

- Altamente compacto y de bajo perfil
	- 88,3 mm x 76,2 mm x 22,0 mm
	- 205 gramos
- RS422 (9600 bps a 460,800 bps)
- Rango de temperatura de funcionamiento de –40 a +85 °C (-50 °C opcional)
- MTBF 180.000 horas (método Telcordia I, AC/30C)

## **- DOCUMENTACIÓN**

# **DOCUMENTACIÓN GENERAL**

- [Hoja de datos](https://www.microstrain.com/sites/default/files/3dm-rq1_datasheet_8400-0053_rev_f.pdf)
- [Guía de inicio rápido](http://files.microstrain.com/8501-0048-3DM-RQ1-45-Quick-Start-Guide.pdf)
- [Manual de usuario](https://www.microstrain.com/sites/default/files/applications/files/3dm-rq1_user_manual_8500-0051_rev_d.pdf)
- [Protocolo de comunicaciones de datos](http://files.microstrain.com/3DM-RQ1-45%20Data%20Communications%20Protocol.pdf)
- • [Preguntas Frecuentes](https://www.microstrain.com/support/faq?tid=63)

# **NOTAS TÉCNICAS**

- [Certificado ROHS](http://files.microstrain.com/RoHS%20Compliance%20%203DM-RQ1-45.pdf)
- [Comparación de productos inerciales](http://www.microstrain.com/sites/default/files/inertial-product-comparison.pdf)
- [Manual de usuario de Inertial Sensor Utils](https://www.microstrain.com/sites/default/files/applications/files/inertial_sensor_utils_2.0_8500-0079_b.pdf)
- Uso de un registrador de datos de hardware con sensores inerciales **TACIÓN GENERAL**<br>
tatos<br>
tatos<br>
tatos<br>
tatos<br>
de comunicaciones de datos<br>
sa Frecuentes<br>
to ROHS<br>
to ROHS<br>
to ROHS<br>
the mediate of the principles<br>
tatos de hardware con sensores inerciales<br>
ne equivalent de datos de hardwa
- [Selección de una opción de giroscopio](http://files.microstrain.com/8401-0058-Selecting-Gyroscope-Option.pdf)
- [Uso de una antena GPS de grado marino](http://files.microstrain.com/Traci%20Project_04-02-15/8401-0065-3DM-RQ1-45-Furuno-Marine-GPS-Antenna.pdf)
- [Cuándo usar "Capture Gyro Bias"](http://microstrain.com/sites/default/files/lord_inertial_tech_note_-_when_to_use_capture_gyro_bias_1.pdf)
- Rendimiento dinámico de balanceo y cabeceo autoadaptable
- Descripción general de todos los productos inerciales

### **- DESCARGAS**

## **SOFTWARE/FIRMWARE**

- [SensorConnect](https://www.microstrain.com/software/sensorconnect)
- [MSCL](https://www.microstrain.com/software/mscl)
- [MIP Monitor](https://www.microstrain.com/software#mipMonitorSection)
- [MIP](http://files.microstrain.com/MIP%20C%20Code%20Sample%20Windows%20and%20Linux.zip)[™](http://files.microstrain.com/MIP%20C%20Code%20Sample%20Windows%20and%20Linux.zip) [Ejemplo de código C para Windows y Linux](http://files.microstrain.com/MIP%20C%20Code%20Sample%20Windows%20and%20Linux.zip)
- [El sensor inercial utiliza software](https://s3.amazonaws.com/download.microstrain.com/InertialSensorUtils_GUI_exe.zip)

# **MÁS**

- [Cable Glenair de DB9 a 7 pines](http://files.microstrain.com/4005-0009.pdf)<sup>[®](http://files.microstrain.com/4005-0009.pdf)</sup>
- [Dibujo dimensional](http://files.microstrain.com/3065-0136.pdf)
- [Antena GPS](http://files.microstrain.com/9010-01009.pdf)
- [Montaje de antena Gilsson](http://files.microstrain.com/Gilsson_Antenna_Technical_Drawing.pdf)
- [Pinout del conector Glenair](http://files.microstrain.com/3DM-RQ1-45-Glenair-Connector-Pinout.pdf)[®](http://files.microstrain.com/3DM-RQ1-45-Glenair-Connector-Pinout.pdf)
- [Origen del sensor](http://files.microstrain.com/RQ1%20-%20Sensor%20Origin.pdf)
- [Dibujo 3DM-RQ1-45 \(archivo STP\)](http://www.microstrain.com/sites/default/files/3dm-rq1-45.stp.zip)

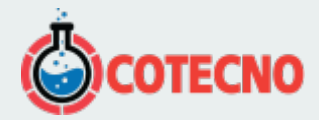

### **- SOFTWARE**

## **[SENSORCONECTAR](https://www.microstrain.com/software/sensorconnect)**

Gratis

SensorConnect es la próxima generación en software de detección de escritorio.

Desde la configuración de nodos y redes de arranque, hasta la recopilación y análisis de datos en tiempo real, SensorConnect proporciona una experiencia moderna y potente con nuestros productos inalámbricos, inerciales y de desplazamiento.

Utilizando nuestros algoritmos inteligentes de recopilación de datos y gráficos, puede visualizar cantidades masivas de datos al instante y luego acercar los puntos de interés con la misma rapidez.

La funcionalidad incorporada de MathEngine permite matemáticas tanto en tiempo real como postprocesadas, como generar FFT, promedios, RMS, etc.

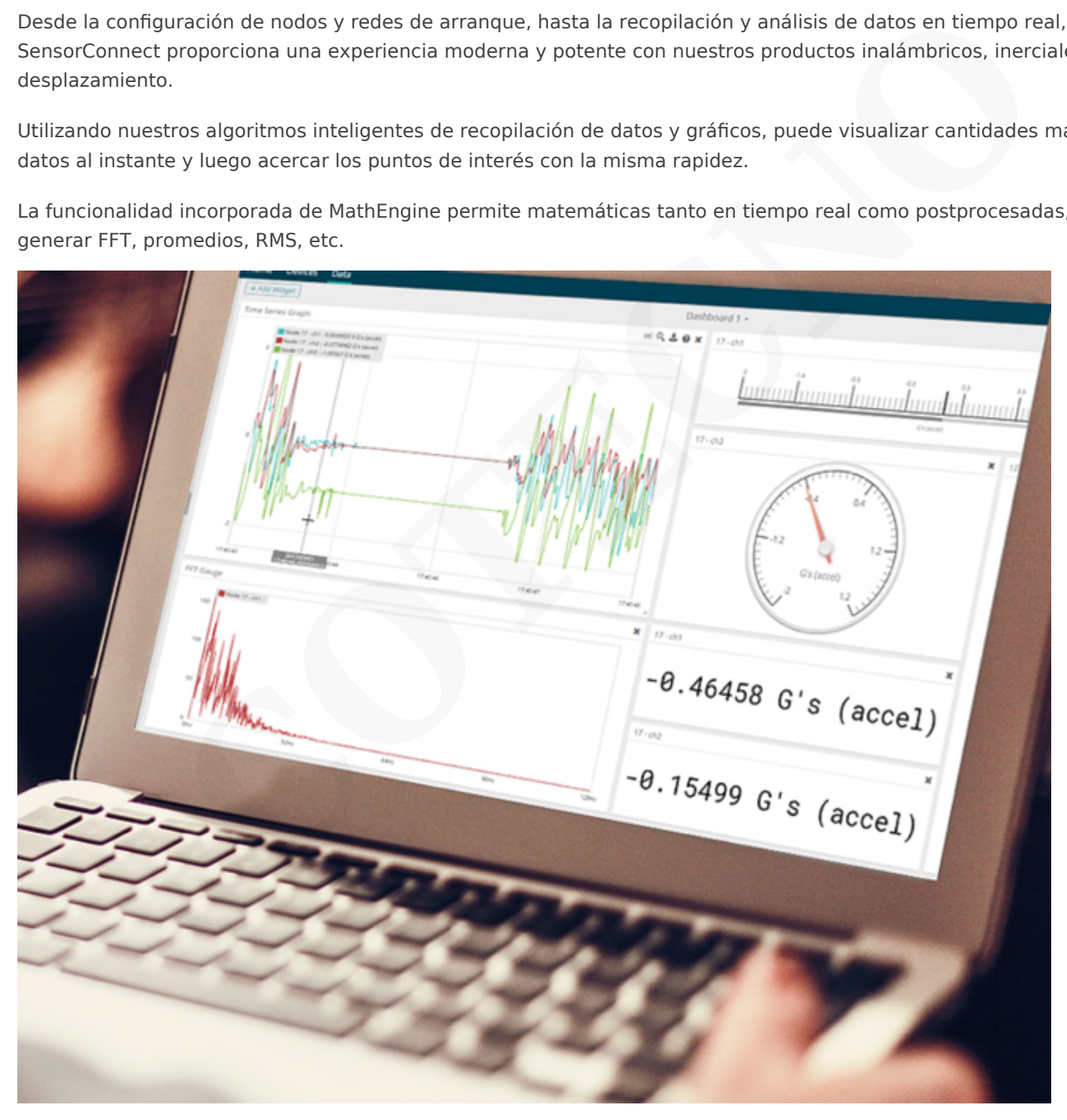

# **[{MSCL}](https://www.microstrain.com/software/mscl)**

API gratuita y de código abierto

La biblioteca de comunicación MicroStrain (MSCL) simplifica la escritura de código que interactúa con nuestros sensores inalámbricos, inerciales y de desplazamiento.

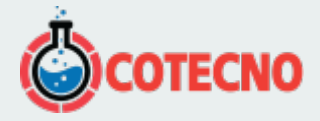

MSCL es completamente de código abierto y está alojado en GitHub bajo la licencia MIT.

Se proporciona documentación completa, código de ejemplo y una guía de inicio rápido para ayudarle a empezar.

Disponible para C++, Python y .NET.

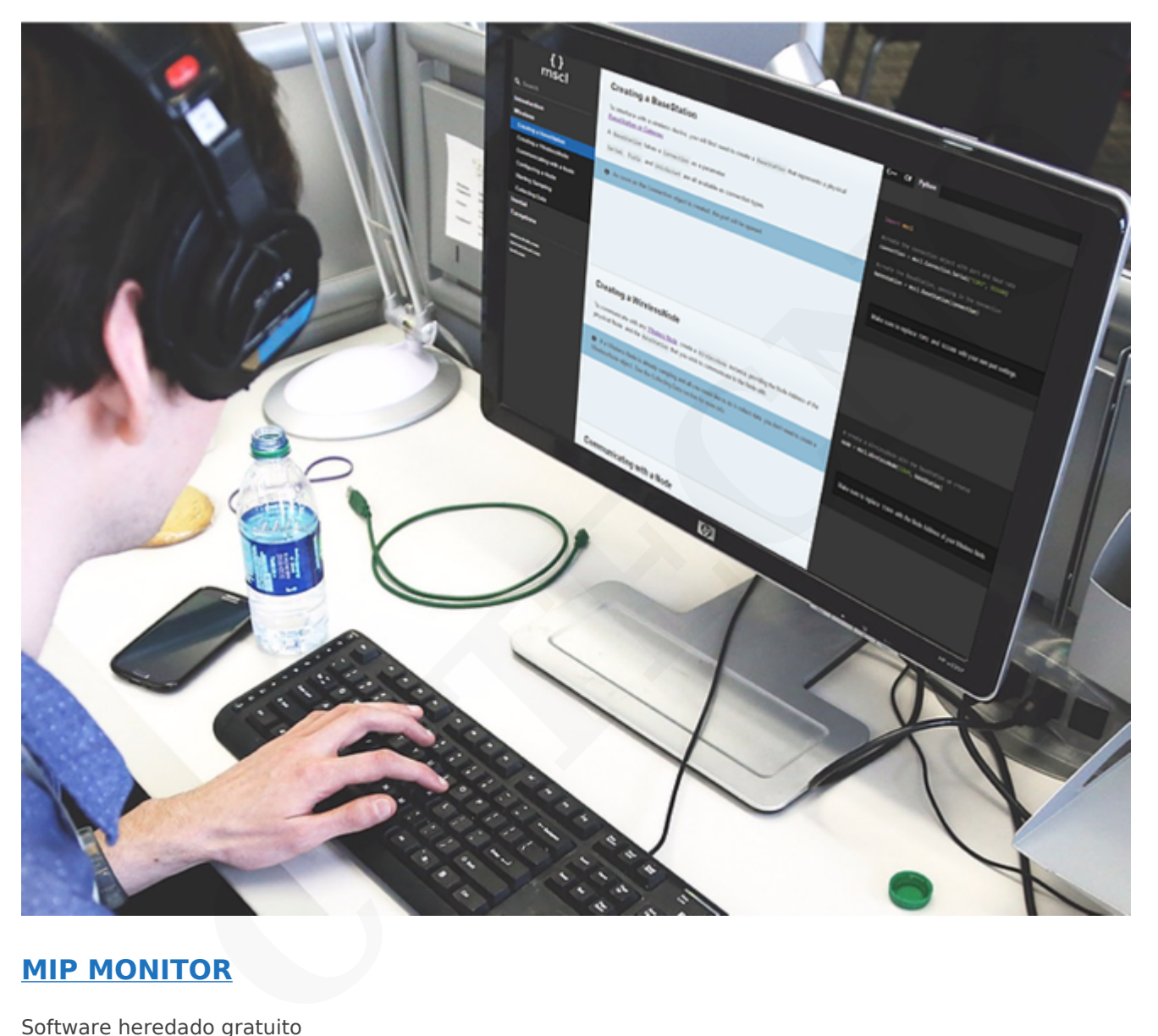

## **[MIP MONITOR](https://www.microstrain.com/software#mipMonitor)**

Software heredado gratuito

MIP Monitor es un software para PC diseñado específicamente para nuestros productos Inercial.

Configure nodos inerciales, comience el muestreo y vea los datos en tiempo real.

Los paquetes MIP también se pueden ver en su forma sin procesar para ayudar en el desarrollo de software personalizado.

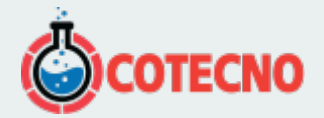

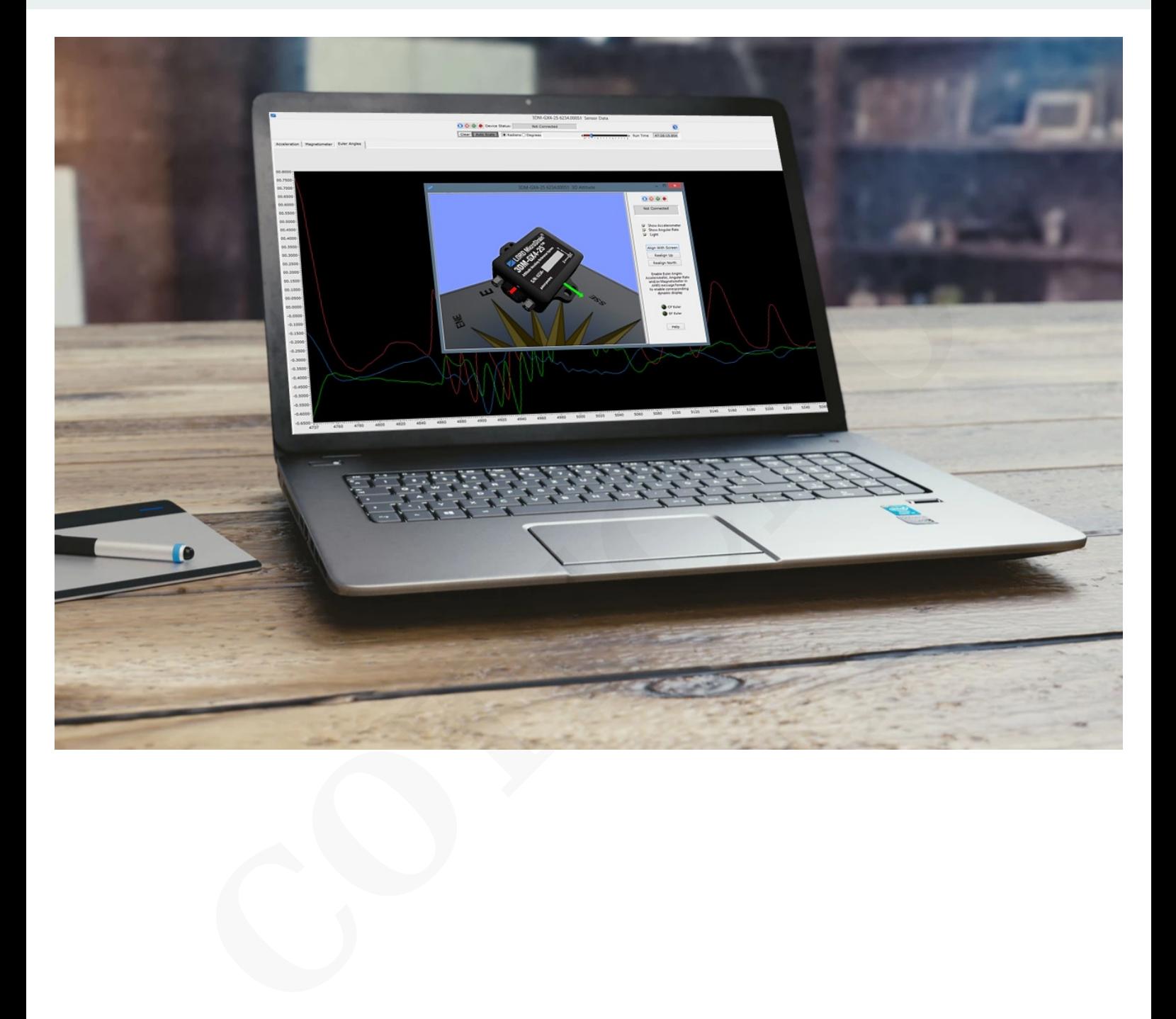

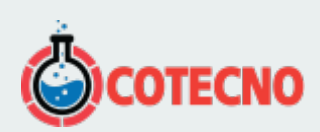